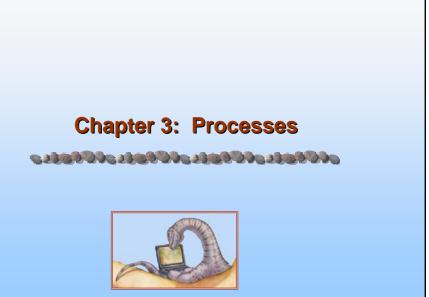

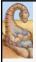

## **Chapter 3: Processes**

- Process Concept
- Process Scheduling
- Operations on Processes
- Cooperating Processes
- Interprocess Communication
- Communication in Client-Server Systems

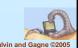

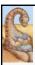

## **Process Concept**

- An operating system executes a variety of programs:
  - Batch system jobs
  - Time-shared systems user programs or tasks
- Textbook uses the terms job and process almost interchangeably
- Process a program in execution; process execution must progress in sequential fashion
- A process includes:
  - program counter
  - stack
  - data section

Silberschatz, Galvin and Gagne ©2005

Operating System Concepts

3.3

**Process in Memory** 

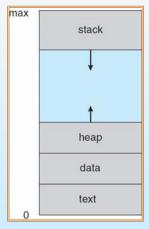

Salvin and Gagno ©2005

Operating System Concepts

2 /

Silberschatz, Galvin and Gagne

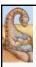

#### **Process State**

- As a process executes, it changes state
  - new: The process is being created
  - running: Instructions are being executed
  - waiting: The process is waiting for some event to occur
  - ready: The process is waiting to be assigned to a process
  - terminated: The process has finished execution

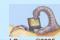

Operating System Concepts

3.5

Silberschatz, Galvin and Gagne ©2005

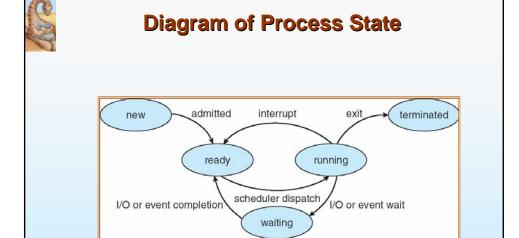

**Operating System Concepts** 

36

Silberschatz Galvin and Gagne ©2005

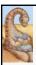

# **Process Control Block (PCB)**

Information associated with each process

- Process state
- Program counter
- CPU registers
- CPU scheduling information
- Memory-management information
- Accounting information
- I/O status information

Operating System Concepts

27

urschatz Galvin and Gagne @2005

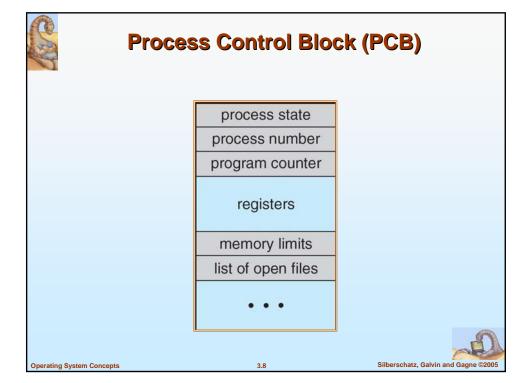

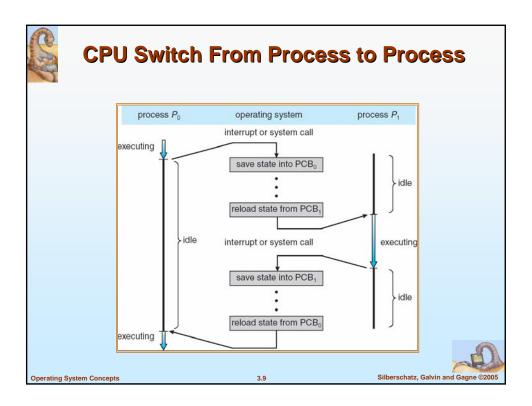

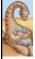

### **Process Scheduling Queues**

- Job queue set of all processes in the system
- Ready queue set of all processes residing in main memory, ready and waiting to execute
- Device queues set of processes waiting for an I/O device
- Processes migrate among the various queues

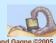

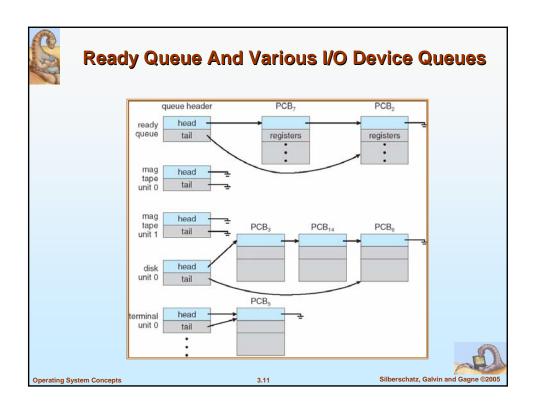

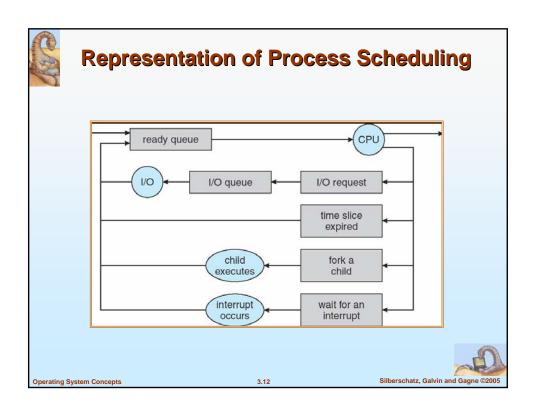

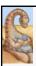

#### **Schedulers**

- Long-term scheduler (or job scheduler) selects which processes should be brought into the ready queue
- Short-term scheduler (or CPU scheduler) selects which process should be executed next and allocates CPU

**Operating System Concepts** 

3.13

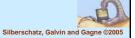

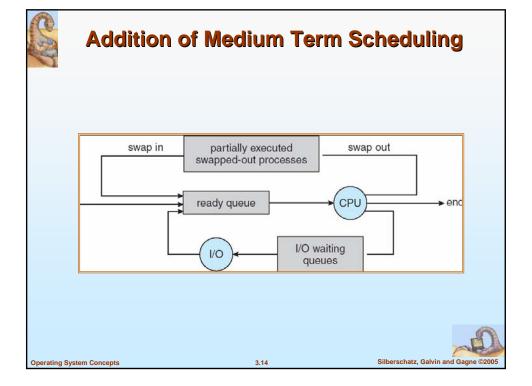

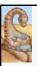

### **Schedulers (Cont.)**

- Short-term scheduler is invoked very frequently (milliseconds) ⇒ (must be fast)
- Long-term scheduler is invoked very infrequently (seconds, minutes) ⇒ (may be slow)
- The long-term scheduler controls the *degree of multiprogramming*
- Processes can be described as either:
  - I/O-bound process spends more time doing I/O than computations, many short CPU bursts
  - CPU-bound process spends more time doing computations; few very long CPU bursts

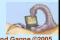

Operating System Concepts

3.15

Silberschatz, Galvin and Gagne ©2005

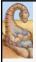

### **Context Switch**

- When CPU switches to another process, the system must save the state of the old process and load the saved state for the new process
- Context-switch time is overhead; the system does no useful work while switching
- Time dependent on hardware support

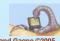

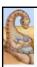

#### **Process Creation**

- Parent process create children processes, which, in turn create other processes, forming a tree of processes
- Resource sharing
  - Parent and children share all resources
  - Children share subset of parent's resources
  - Parent and child share no resources
- Execution
  - · Parent and children execute concurrently
  - Parent waits until children terminate

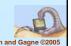

Operating System Concepts

3.17

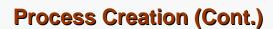

- Address space
  - Child duplicate of parent
  - Child has a program loaded into it
- UNIX examples
  - fork system call creates new process
  - exec system call used after a fork to replace the process' memory space with a new program

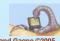

Operating System Concepts

2 19

Silberschatz Galvin and Gagne ©2005

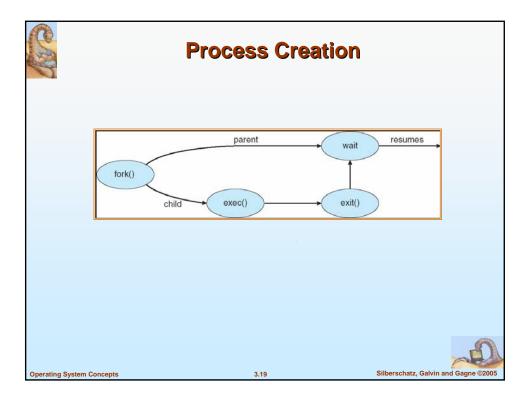

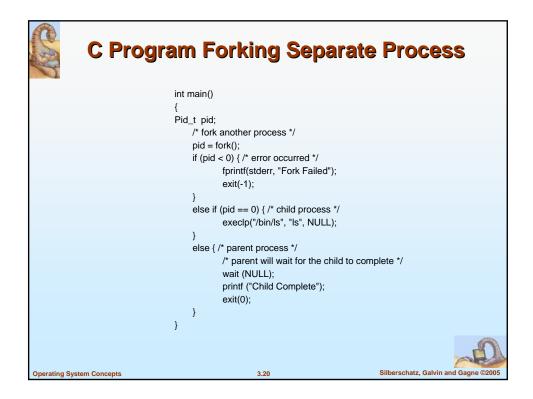

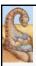

# A tree of processes on a typical Solaris

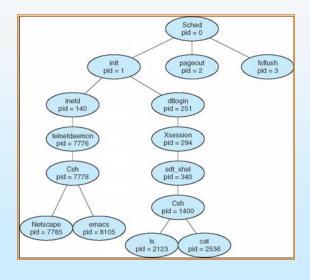

Operating System Concepts

3.21

berschatz, Galvin and Gagne ©2005

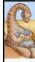

#### **Process Termination**

- Process executes last statement and asks the operating system to delete it (exit)
  - Output data from child to parent (via wait)
  - · Process' resources are deallocated by operating system
- Parent may terminate execution of children processes (abort)
  - Child has exceeded allocated resources
  - · Task assigned to child is no longer required
  - If parent is exiting
    - Some operating system do not allow child to continue if its parent terminates
      - All children terminated cascading termination

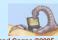

**Operating System Concepts** 

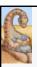

### **Cooperating Processes**

- Independent process cannot affect or be affected by the execution of another process
- Cooperating process can affect or be affected by the execution of another process
- Advantages of process cooperation
  - Information sharing
  - Computation speed-up
  - Modularity
  - Convenience

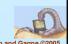

Operating System Concepts

3.23

**Producer-Consumer Problem** 

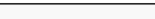

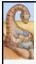

- Paradigm for cooperating processes, producer process produces information that is consumed by a consumer process
  - unbounded-buffer places no practical limit on the size of the buffer
  - bounded-buffer assumes that there is a fixed buffer size

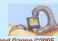

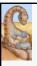

#### **Bounded-Buffer – Shared-Memory Solution**

Shared data

```
#define BUFFER_SIZE 10
Typedef struct {
    ...
} item;
item buffer[BUFFER_SIZE];
int in = 0;
int out = 0;
```

■ Solution is correct, but can only use BUFFER\_SIZE-1 elements

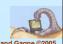

**Operating System Concepts** 

3 2

onsersenatz, outvirrand dagne 92000

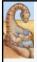

### **Bounded-Buffer - Insert() Method**

```
while (true) {
  /* Produce an item */
  while (((in = (in + 1) % BUFFER SIZE count) == out)
  ;  /* do nothing -- no free buffers */
  buffer[in] = item;
  in = (in + 1) % BUFFER SIZE;
{
```

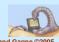

Operating System Concepts

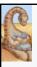

#### **Bounded Buffer - Remove() Method**

```
while (true) {
    while (in == out)
      ; // do nothing -- nothing to consume

// remove an item from the buffer
    item = buffer[out];
    out = (out + 1) % BUFFER SIZE;
return item;
{
```

Operating System Concepts

3 27

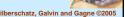

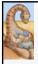

#### **Interprocess Communication (IPC)**

- Mechanism for processes to communicate and to synchronize their actions
- Message system processes communicate with each other without resorting to shared variables
- IPC facility provides two operations:
  - **send**(*message*) message size fixed or variable
  - receive(message)
- If *P* and *Q* wish to communicate, they need to:
  - establish a communication link between them
  - exchange messages via send/receive
- Implementation of communication link
  - physical (e.g., shared memory, hardware bus)
  - logical (e.g., logical properties)

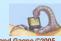

**Operating System Concepts** 

3 20

Silberschatz, Galvin and Gagne

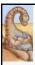

# **Implementation Questions**

- How are links established?
- Can a link be associated with more than two processes?
- How many links can there be between every pair of communicating processes?
- What is the capacity of a link?
- Is the size of a message that the link can accommodate fixed or variable?
- Is a link unidirectional or bi-directional?

0

Operating System Concepts

3.29

Silberschatz, Galvin and Gagne ©2005

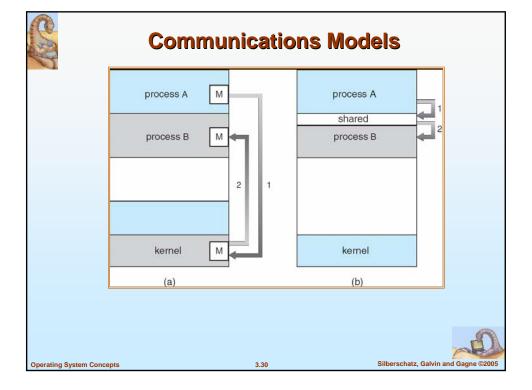

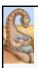

#### **Direct Communication**

- Processes must name each other explicitly:
  - send (P, message) send a message to process P
  - receive(Q, message) receive a message from process Q
- Properties of communication link
  - Links are established automatically
  - A link is associated with exactly one pair of communicating processes
  - Between each pair there exists exactly one link
  - The link may be unidirectional, but is usually bi-directional

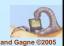

Operating System Concepts

3.31

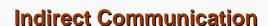

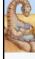

- Messages are directed and received from mailboxes (also referred to as ports)
  - Each mailbox has a unique id
  - Processes can communicate only if they share a mailbox
- Properties of communication link
  - Link established only if processes share a common mailbox
  - A link may be associated with many processes
  - Each pair of processes may share several communication links
  - Link may be unidirectional or bi-directional

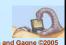

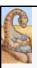

#### **Indirect Communication**

- Operations
  - create a new mailbox
  - send and receive messages through mailbox
  - destroy a mailbox
- Primitives are defined as:

send(A, message) - send a message to mailbox A
receive(A, message) - receive a message from mailbox A

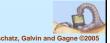

Operating System Concepts

3.33

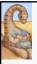

#### **Indirect Communication**

- Mailbox sharing
  - P<sub>1</sub>, P<sub>2</sub>, and P<sub>3</sub> share mailbox A
  - P<sub>1</sub>, sends; P<sub>2</sub> and P<sub>3</sub> receive
  - Who gets the message?
- Solutions
  - Allow a link to be associated with at most two processes
  - Allow only one process at a time to execute a receive operation
  - Allow the system to select arbitrarily the receiver. Sender is notified who the receiver was.

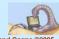

Operating System Concepts

2 2/

Silberschatz Galvin and Gagne ©2005

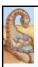

#### **Synchronization**

- Message passing may be either blocking or non-blocking
- Blocking is considered synchronous
  - Blocking send has the sender block until the message is received
  - Blocking receive has the receiver block until a message is available
- Non-blocking is considered asynchronous
  - Non-blocking send has the sender send the message and continue
  - Non-blocking receive has the receiver receive a valid message or null

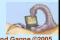

Operating System Concepts

3.35

Silberschatz, Galvin and Gagne ©2005

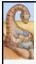

## **Buffering**

- Queue of messages attached to the link; implemented in one of three ways
  - Zero capacity 0 messages
     Sender must wait for receiver (rendezvous)
  - 2. Bounded capacity finite length of *n* messages Sender must wait if link full
  - 3. Unbounded capacity infinite length Sender never waits

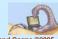

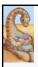

### **Client-Server Communication**

- Sockets
- Remote Procedure Calls
- Remote Method Invocation (Java)

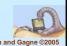

Operating System Concepts

3.37

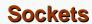

- A socket is defined as an endpoint for communication
- Concatenation of IP address and port
- The socket 161.25.19.8:1625 refers to port 1625 on host 161.25.19.8
- Communication consists between a pair of sockets

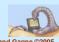

**Operating System Concepts** 

2 20

Silberschatz, Galvin and Gagne ©200

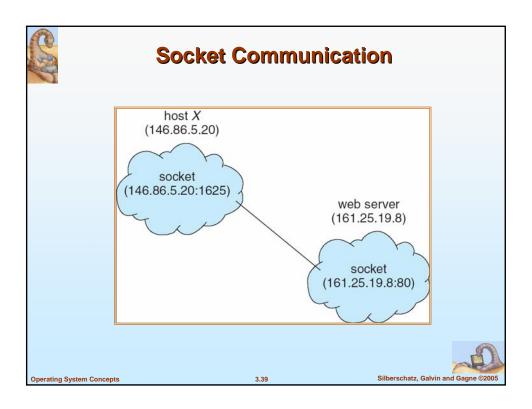

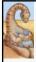

#### **Remote Procedure Calls**

- Remote procedure call (RPC) abstracts procedure calls between processes on networked systems.
- **Stubs** client-side proxy for the actual procedure on the server.
- The client-side stub locates the server and *marshalls* the parameters.
- The server-side stub receives this message, unpacks the marshalled parameters, and peforms the procedure on the server.

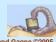

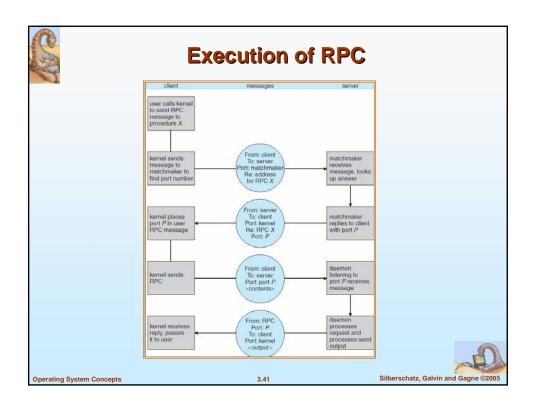

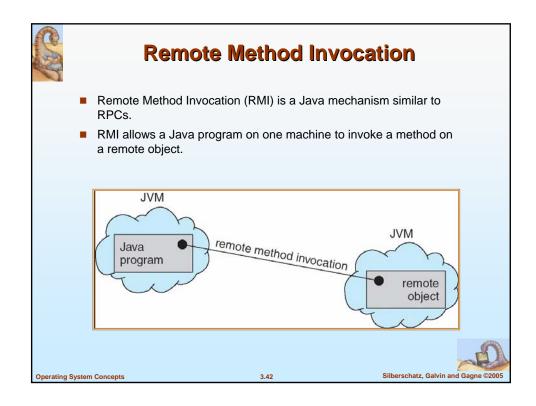

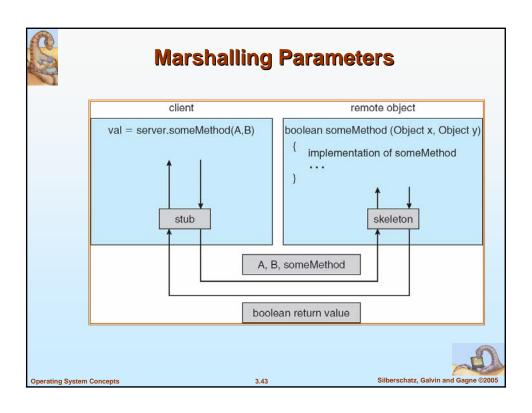

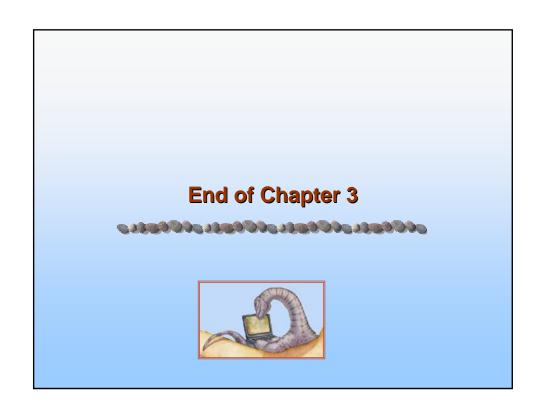